XXXXXXXX © CANON INC. 2014 PRINTED IN XXXXXXXX

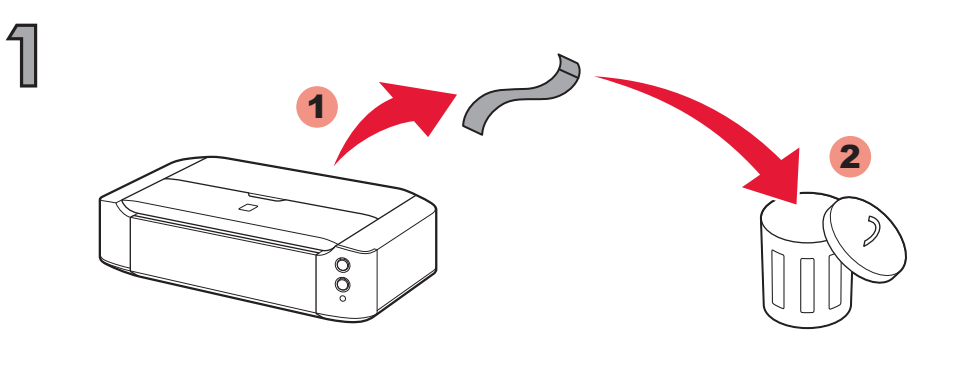

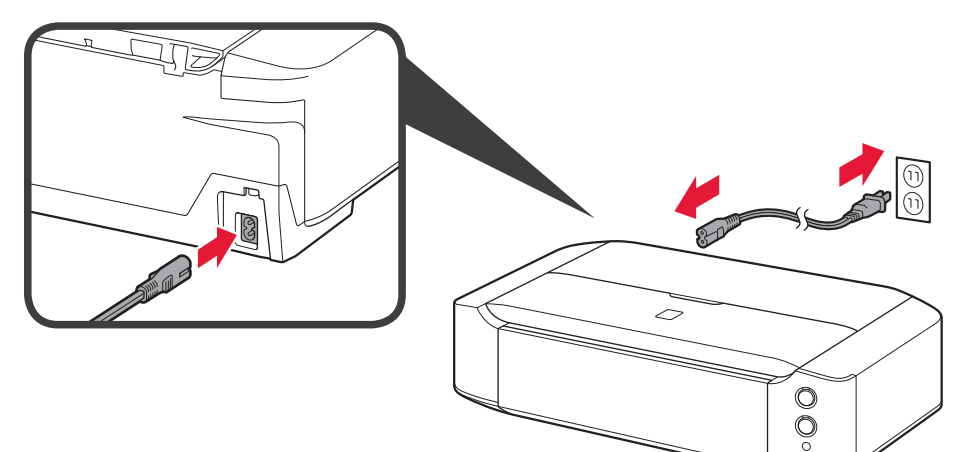

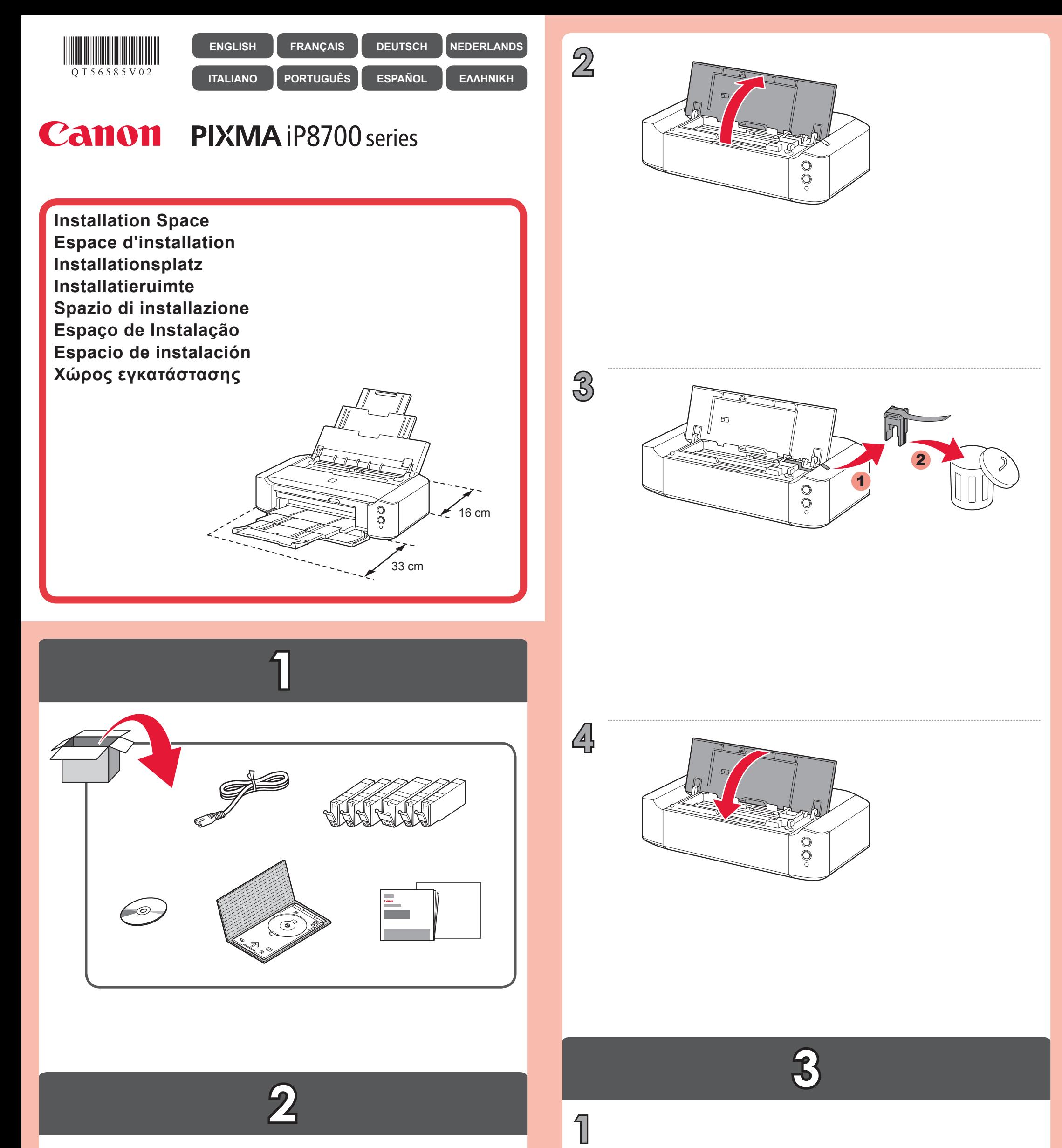

QT5-6585-V02

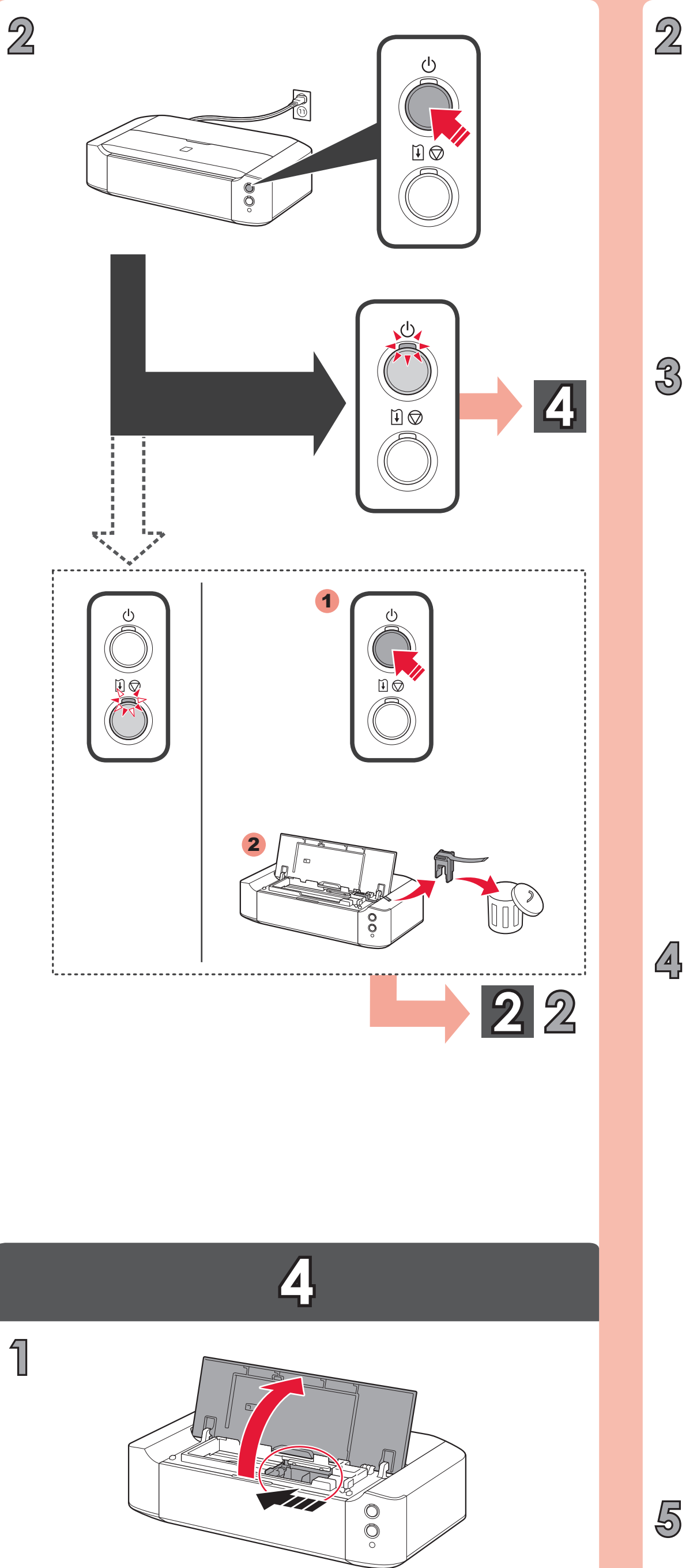

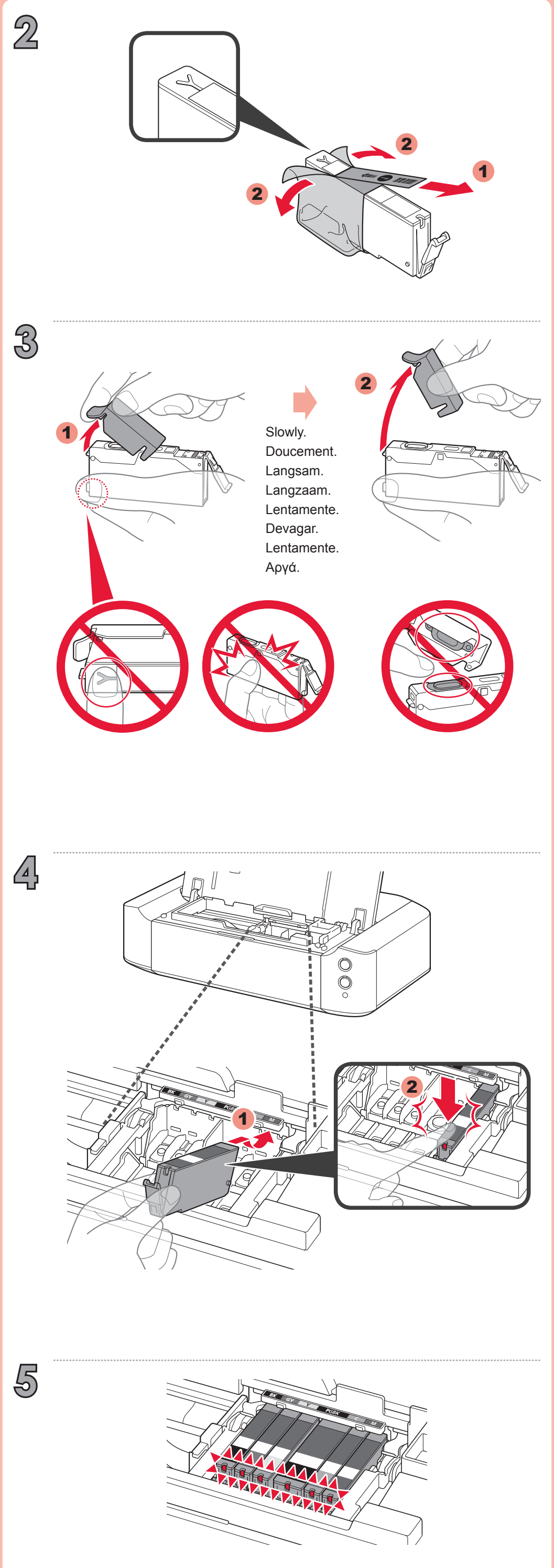

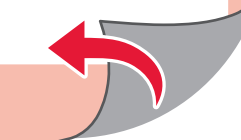

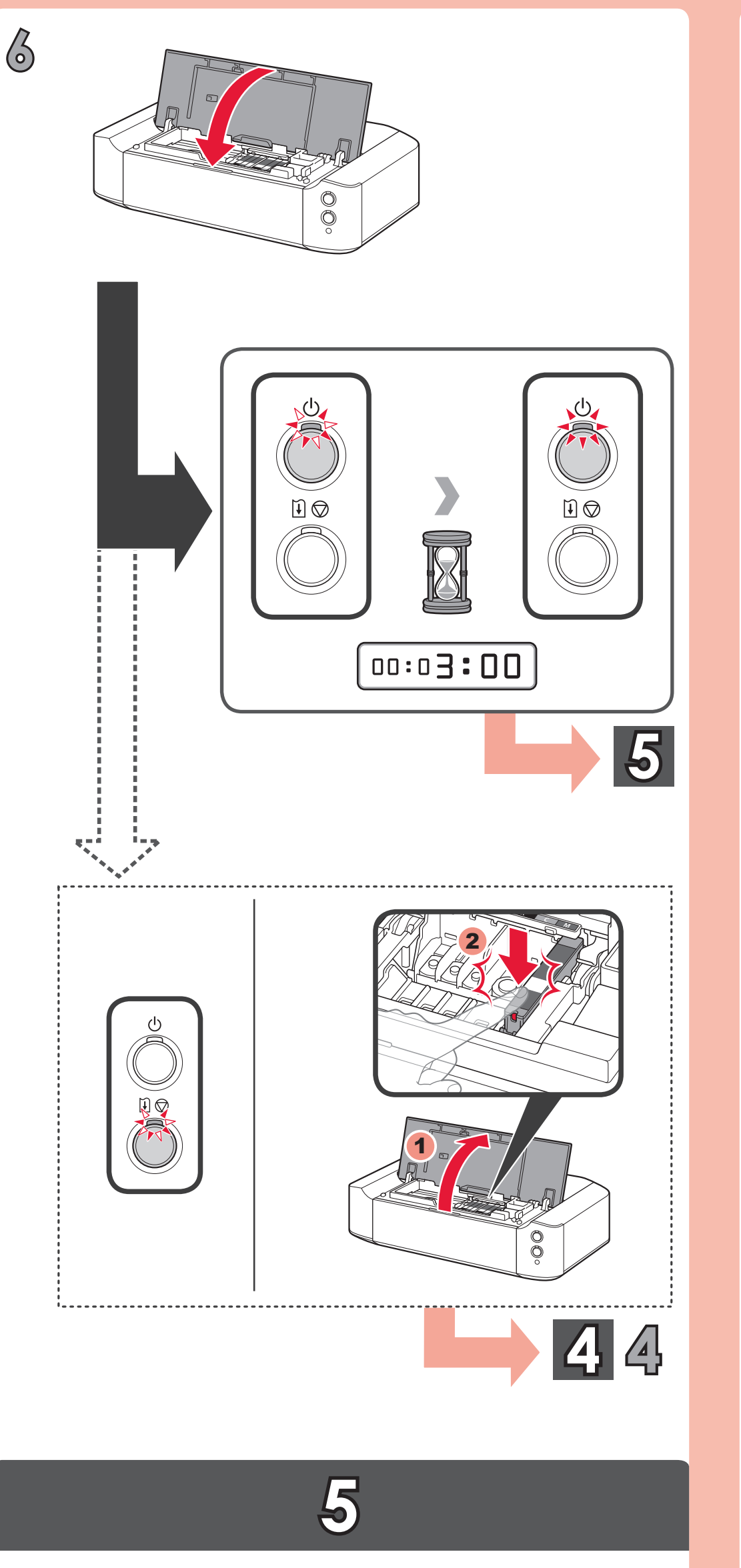

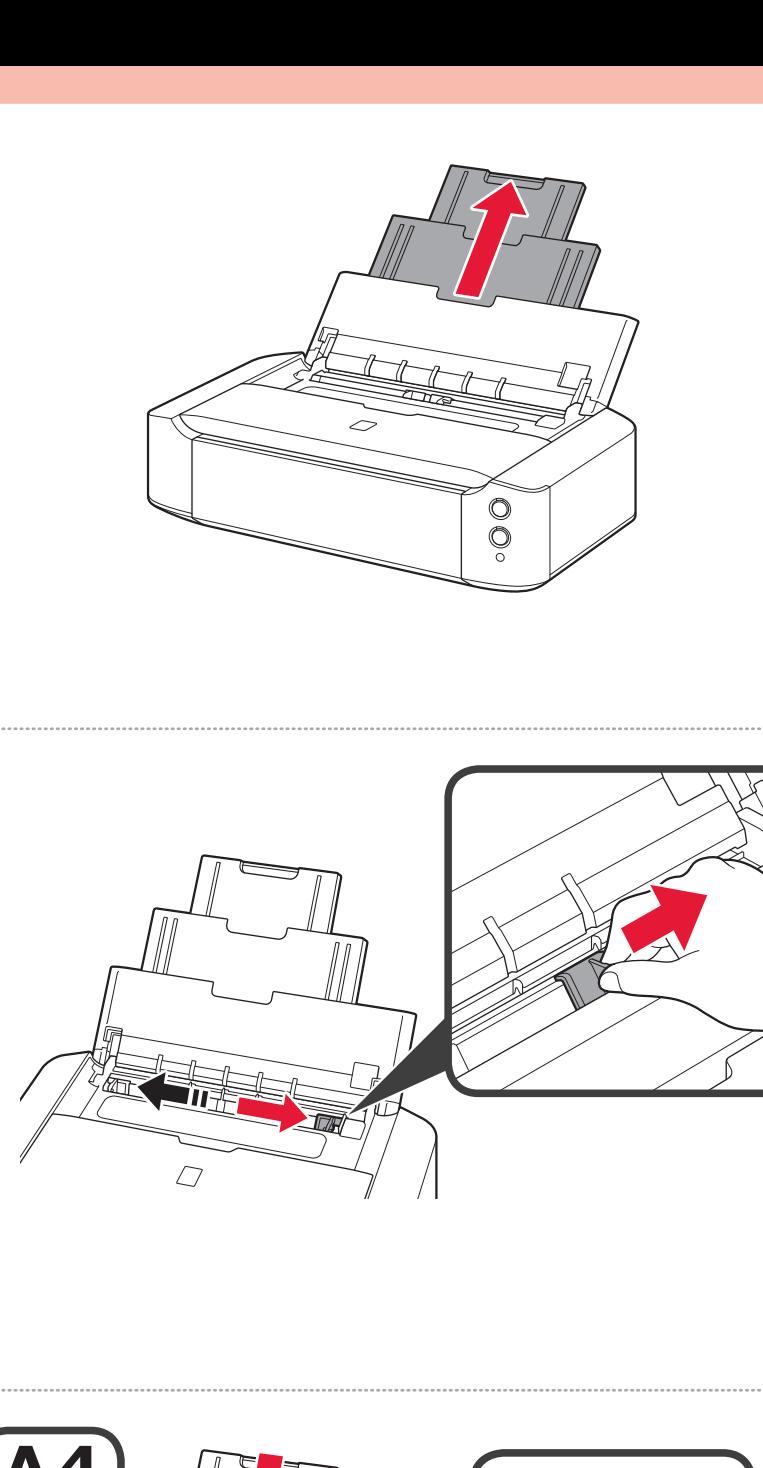

 $\bigoplus$ 

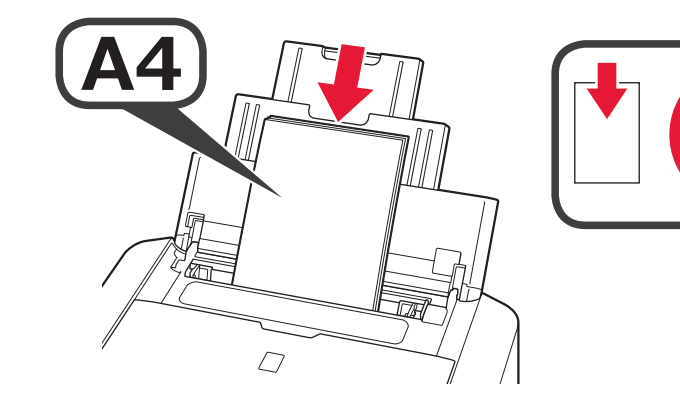

 $\overline{2}$ 

 $\mathbf{A}$ 

 $\bigotimes$ 

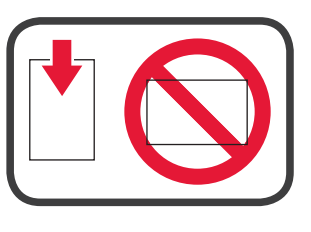

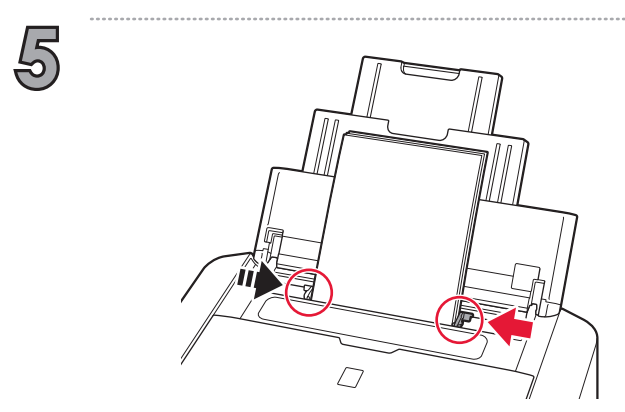

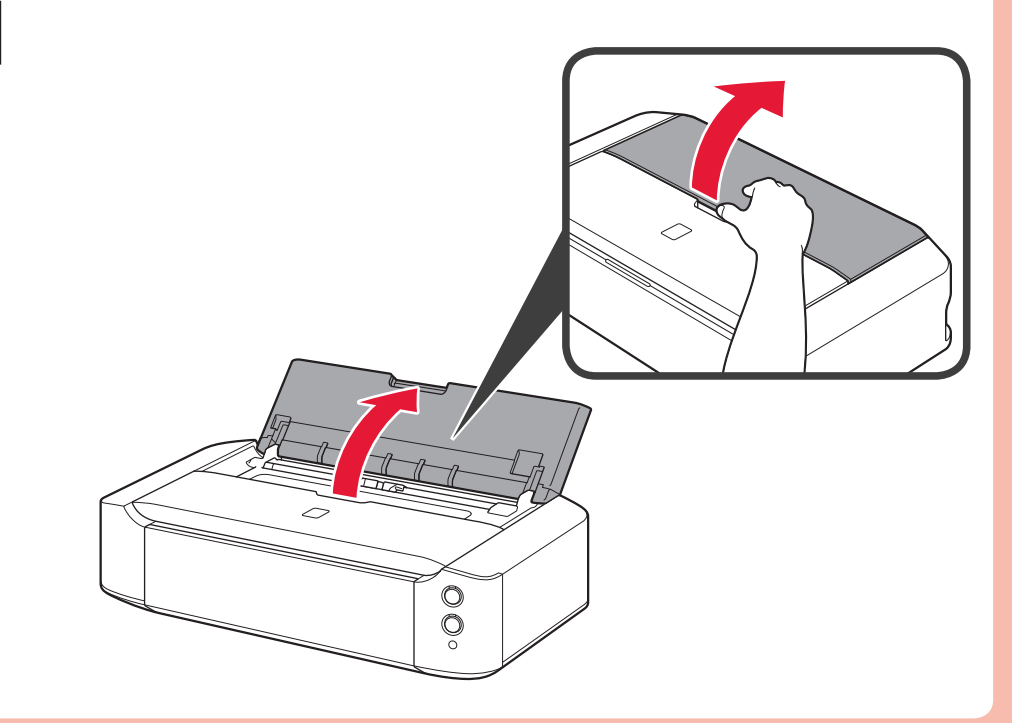

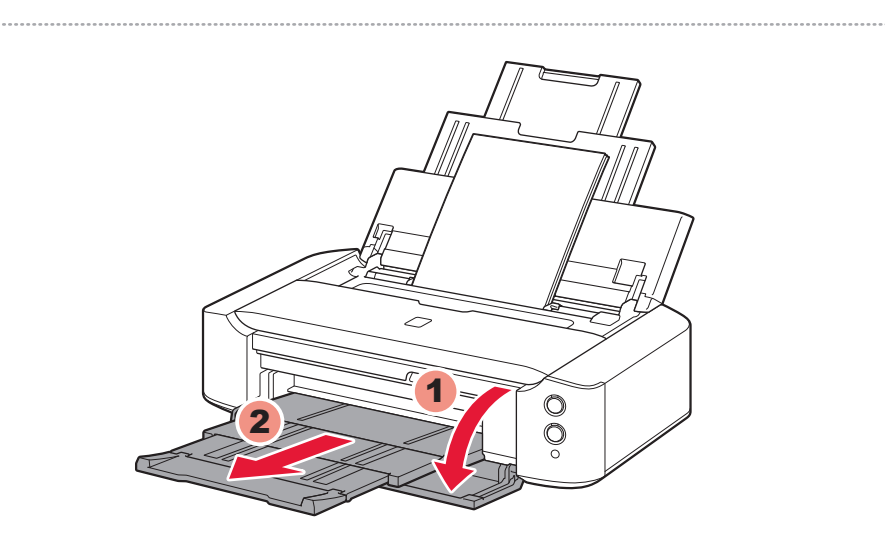

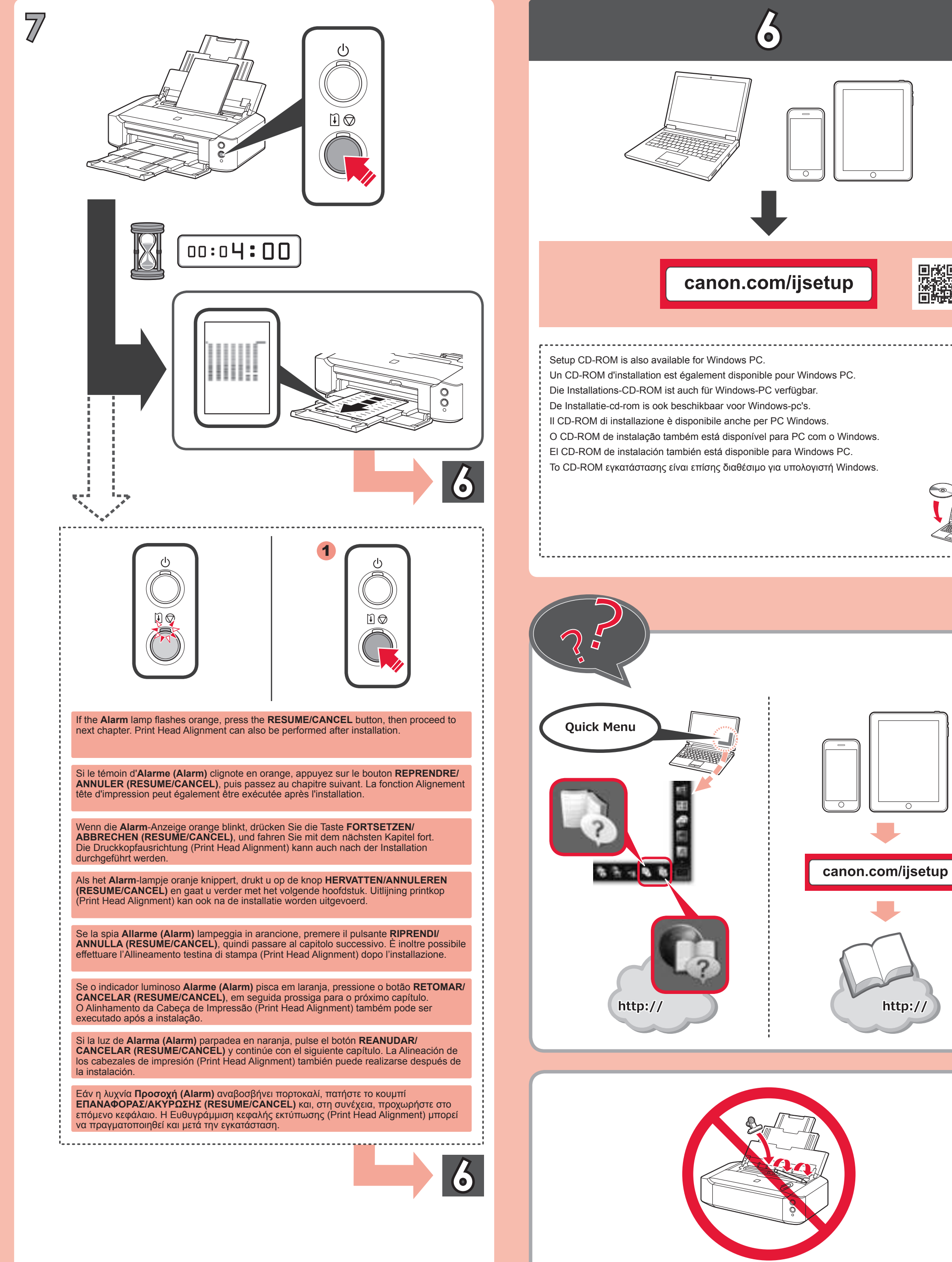

躁

http:/

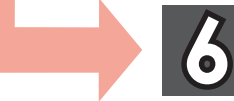